Université Laval Faculté des sciences et de génie Département d'informatique et de génie logiciel IFT-3101

Danny Dubé Version : Hiver 2011

# Exercices reliés au chapitre 1

#### Exercices

Voici les exercices que je recommande de faire :

 $-$  Exercices 1.6.1 à 1.6.4.

*Note : notez qu'il pourrait y avoir une erreur dans le manuel au numéro 1.6.4 (selon l'année d'impression de votre copie) : la parenthèse fermante de* printf *dans la fonction 'c' est au mauvais endroit. (De plus, afin de respecter le standard, 'main' devrait retourner 'int' et non 'void'.)*

# **Réponses**

#### 1.6.1

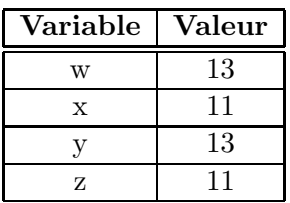

### 1.6.2

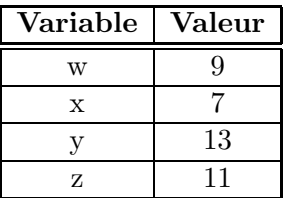

## 1.6.3

Voici le même code, mais où les variables de même nom ont été numérotées afin de pouvoir les différencier.

```
{
     /* Bloc B1 */
     int w, x, y, z; /* w1, x1, y1, z1 */{
        /* Block B2 */<br>int x, z;
                          \frac{\sqrt{x}}{x^2}, \frac{z}{z^2} *
         {
              /* Bloc B3 */
              int w, x; \frac{1}{x} /* w^2, x^3 */
         }
    }
    {
         /* Bloc B4 */
         int w, x; / * w3, x4 */{
              /* Bloc B5 */
              int y, z; /* y2, z3 */}
    }
}
```
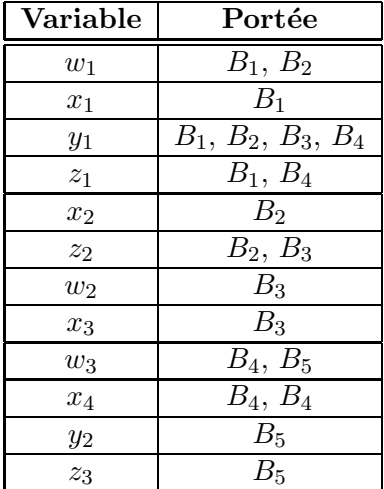

La portée de chaque variable est donnée par le tableau suivant :

### 1.6.4

Afin de comprendre ce code, il peut être utile de substituer les occurrences du macro 'a' par sa valeur :

```
int x = 2;
void b() { x = (x + 1); printf ("%d\nu", x); }
void c() { int x = 1; printf("%d\n", (x + 1)); }
void \min() \{ b(); c; () \}
```
Voici l'output :

3 2